# Binary Node

class BinaryNode

{

public BinaryNode() { this( null, null, null); } public BinaryNode( Object theElement, BinaryNode lt, BinaryNode rt ); public static int size( BinaryNode t ); // size of subtree rooted at t public static int height( BinaryNode t ); public void printPreOrder( ); public void printPo stOr der( ); public void printInOr der( ); public BinaryNode duplicate( ); // make a duplicate tree and return root public Object getElement( ); public BinaryNode getLeft( ); public BinaryNode getRi ght( ); public void setElement( Object x ); public void set Left( BinaryNode t ); public void setRight( BinaryNode t );

```
private Object element;
private
BinaryNode left;
private
BinaryNode
right;
```
}

# Binary Trees

public class BinaryTree

 $\{$ 

```
public BinaryTree( );
public BinaryTree( Object rootItem ); 
public void printPreOrder( ); 
public void printInOrder( ); 
public void printPostOrder( ); 
public void makeEmpty( ); 
public boolean isEmpty( ); 
/** Forms a new tree from rootItem, t1 and t2. t1 not equal to t2. */
 public void merge(                            Object rootItem, BinaryTree t12 arg
 public int
size( ); 
 public int
height( ); 
public BinaryNode getRoot( );
```
private BinaryNode roo t;

}

# Binary Trees Cont'd

public class BinaryTree

```
{
  static public void main( String [ ]
args )
  \{BinaryTree t1 = new BinaryTree( "1" );   BinaryTree t3 = new BinaryTree( "3" );
     BinaryTree t5 = new BinaryTree( "5" );            BinaryTree t7 = new BinaryTree( "7" );
     BinaryTree t2 = new BinaryTree( );    BinaryTree t4 = new BinaryTree( );
     BinaryTree t6 = new
BinaryTree( );
     t2.
merge( "2", t1, t3 ); t6.merge( "6", t5, t7 ); t4.merge( "4", t2, t6 );
     System.out.println( "t
4 should be perfect 1-7; t2 empty" );
     S
ystem.out.println( "----------------" );
     System.out.println( "t4" );
     t4.printInOrder( );
     S
ystem.out.println( "----------------" );
     System.out.println( "t2" );
     t2.printInOrder( );
     S
ystem.out.println( "----------------" );
     System.out.println( "t4 size: " + t4.size( ) );
     System.out.println( "t
4 hei
ght: " + t4.height( ) );
  }
}
```
# Binary Trees Cont'd

```
public void printPreOrder( )
  {
    System.out.
println( element ); // Node
    if( left !
= null ) left.
printPreOrder( ); // Left
    if( right !
= null ) right.printPreOrder( ); // Right
  }
 public void printPostOrder( )
  {
    if( left !
= null ) left.printPostOrder( ); // Left
    if( right != null )   right.printPostOrder( );         // Right
    System.out.
println( element ); // Node
  }
 public void printInOrder( )
  {
    if( left !
= null ) left.
printInOrder( ); // Left
    System.out.
println( element ); // Node
    if( right !
= null ) right.printInOrder( ); // Right
  }
```
#### **Figure 18.14** Result of a naive merge operation: Subtrees are shared.

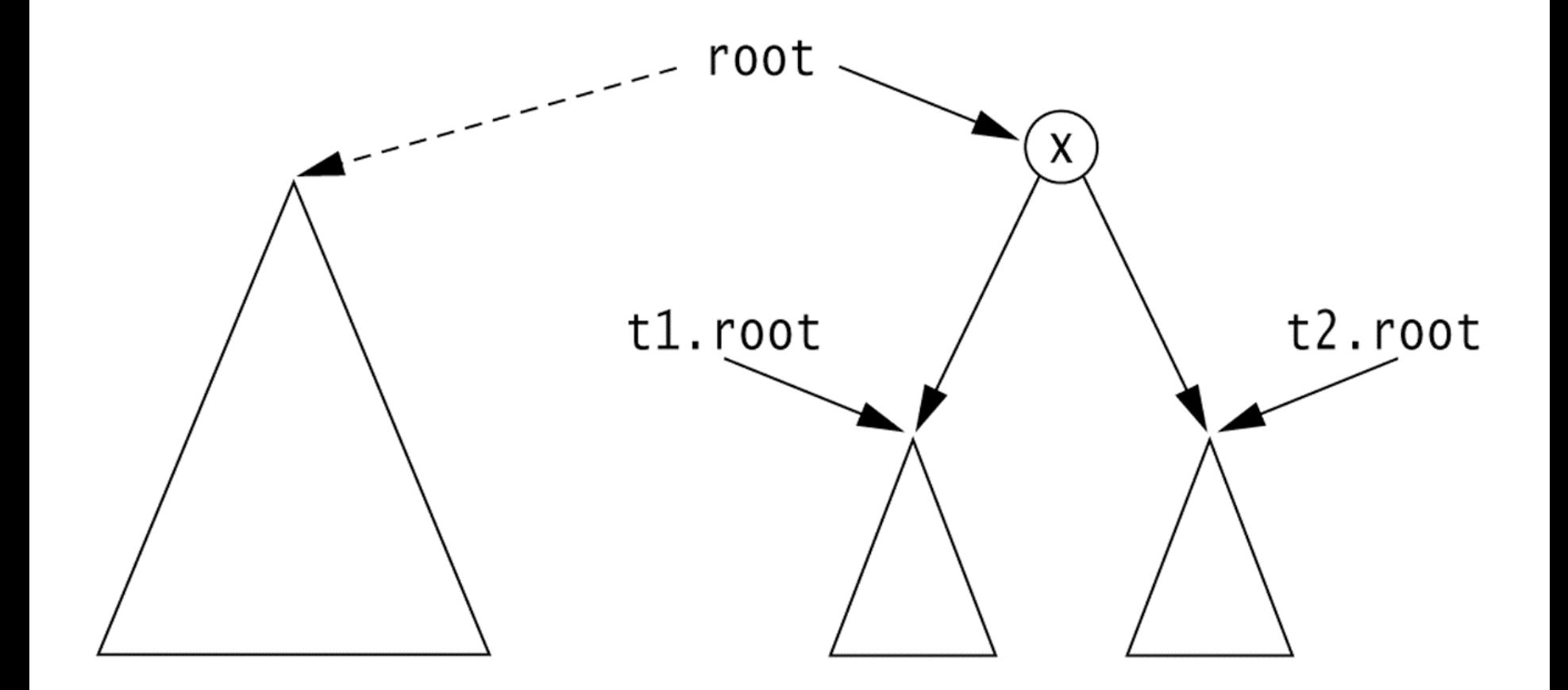

# Binary Trees Cont'd

```
public void merge( Object rootItem,
BinaryTree
t1, BinaryTree
t2 )
{
    if( t1.ro
o
t == t2.root && t1.ro
ot != null ) {
      System.err.println( "leftTree==rightTree; merge aborted" );
      return;
   }
   root = ne
w
BinaryNode( rootItem, t1.root, t2.root );
   if( this != t1 ) t1.root = null;
   if( this != t2 ) t2.root = null;
}
```
### **Figure 18.15**

Aliasing problems in the merge operation; t1 is also the current object.

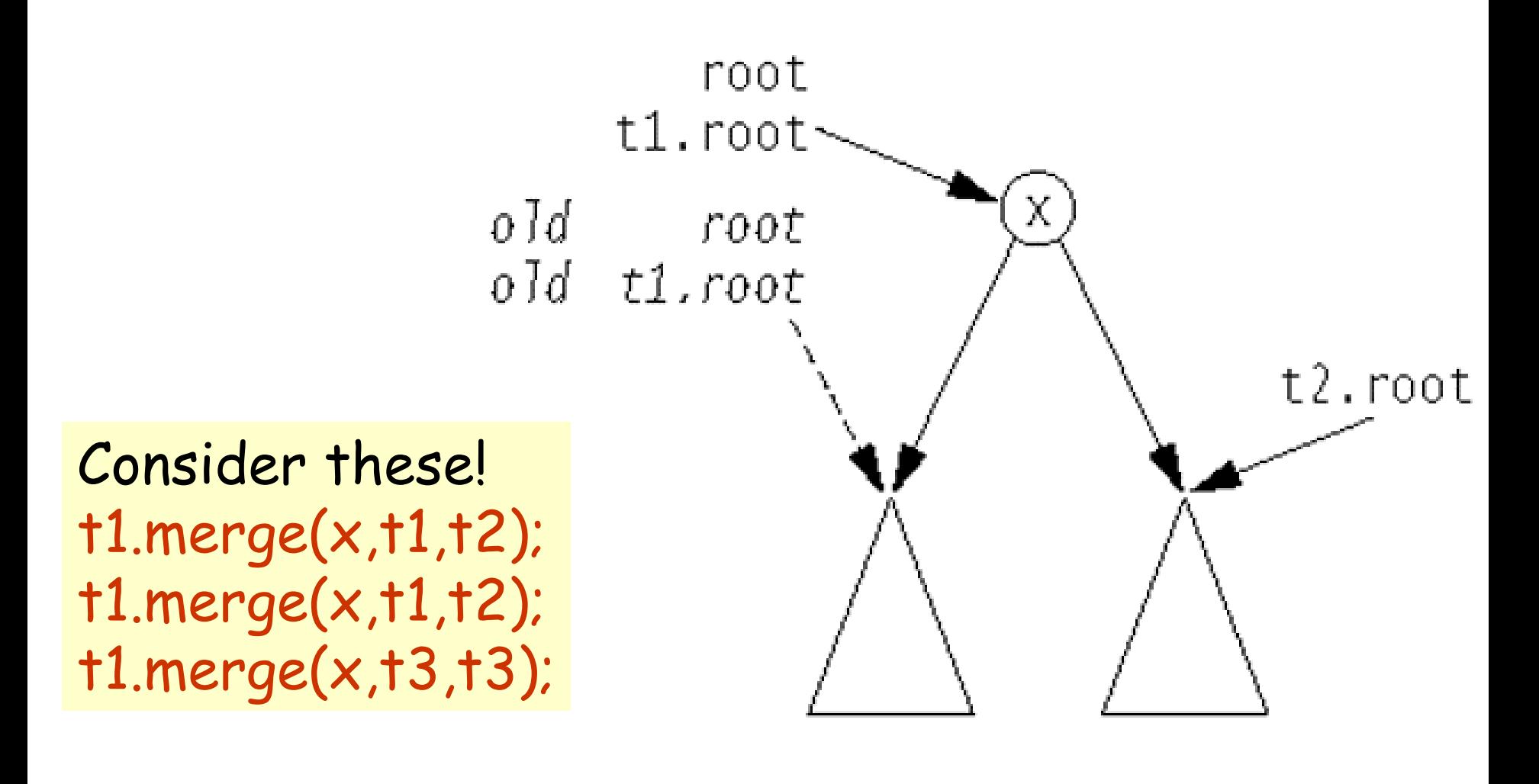

 $02/18/03$  Lecture 12 7

### Binary Trees Cont'd

```
public BinaryNode duplicate( )
 \{BinaryNode root = new
BinaryNode( element, null, null );
    if( left != null ) root.left = left.duplicate( ); 
    if( right != null ) root.right = right.duplicate( );
    return root; and the set of the late of the resulting tree
 }
```
Values in the left subtree are smaller than the value stored at root. Values in the right subtree are larger than the value stored at root.

### **Figure 19.1**

Two binary trees: (a) a search tree; (b) not a search tree

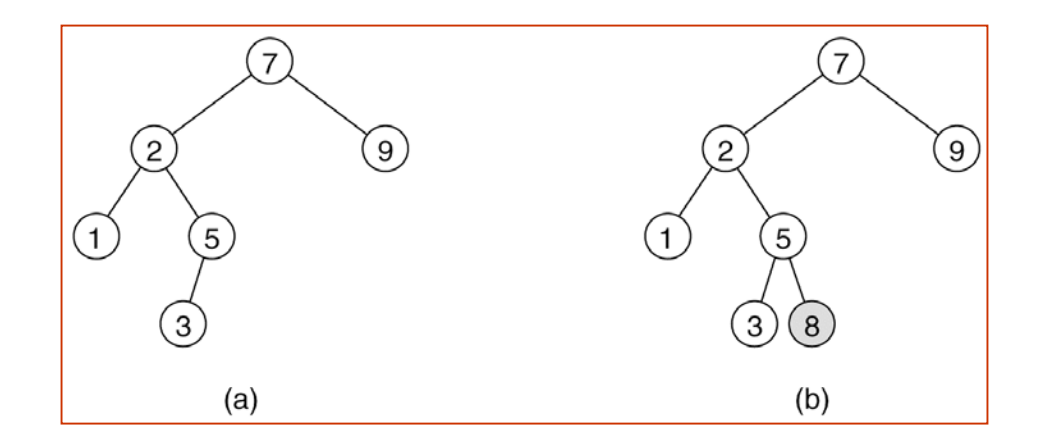

// BinarySearchTree class

```
//
// void inser
t( x ) --> Inser
t x
// void re
m
ove( x ) --> Remove x
// void removeMin( ) --> R
emov
e minimum item
// Comparable <code>find(</code> \times ) \, --> <code>Return</code> item that matches \times// Comparable
findMin( ) --> R
eturn smallest item
// Comparable
findMax( ) --> Return largest item
// boolean isEmpty( ) --> R
eturn true if empty; else false
// void makeEmpty( )      --> Remove all items
public class
BinarySearchTree
{
```
private Comparable elementAt( BinaryNode t ) { return t == null ? null : t.element; } protected BinaryNode insert( Comparable x, BinaryNode t ) protected BinaryNode remove( C omparable x, BinaryNode t ) protected BinaryNode removeMin( BinaryNode t ) protected BinaryNode findMin( BinaryNode t ) private BinaryNode findMax( BinaryNode t ) private BinaryNode find( Comparable x, BinaryNode t )

protected BinaryNode root;

}

```
public static void main( String [ ]
args ) {
     BinarySearchTree t = new
BinarySearch
Tree( );
     fin
al intNUMS = 4000;
     final int GAP = 3
7;
     System.out.println( "Checking... (no more output means suc
cess)" );
     fo
r( in
t i = GAP; i != 0; i = ( i + GAP ) % NU
M
S )
       t.insert( new Integer( i ) );
     for( int i = 1; i < N
U
M
S; i+= 2 )
        t.remov
e( new Integer( i ) );
     if( ((Integer)(t.
findMin( ))).in
tValue( ) != 2 ||
        ((Integer)(t.
findMax( ))).int
Value( ) != NUMS -
2 )
        System.out.println( "FindMin or FindMax
error!" );
     for( int i = 2; i < NUMS; i+=2 )
         if( ((Integer)(t.
find( new Integer( i ) ))).int
Value( ) != i )
           System.out.println( "Find error1!" );
     for( int i = 1; i < N
U
M
S; i+=2 )
     {
       if( t.find( new Integer( i ) ) != null )
          System.out.println( "Find error2!" );
     }
  }
```
}

```
protected BinaryNode insert( Comparable x, BinaryNode t ) {
     if( t == null )t = new
BinaryNo
de( x );
     else if( x.compareTo( t.element ) < 0 )
       t.left = insert(x, t.left);
     else if( x.compareTo( t.element ) > 0 )
       t. right = insert(x, t. right);
     else throw new DuplicateItemException( x.toString( ) ); // Duplicate
     return t;
  }
protected BinaryNode remove( C
omparable x, BinaryNode t ) {
     if( t == null )   throw new ItemNotFoundException( x.toString( ) );
     if( x.compareTo( t.element ) < 0 ) t.left = r
emove( x, t.left );
     else if( x.compareTo( t.element ) > 0 ) t.right = remov
e( x, t.right );
     else if( t.left != null &
& t.right != null ) {
        t.element =
findMin( t.right ).element;
        t.right =
removeMi
n( t.right );
     }
     elset = ( t.left != null ) ? t.left : t.right;
     return t;
  }
```

```
\left\{ \right.}
                                                                    {
                                                                     }
protected BinaryNode removeMin( BinaryNode t )
   \left\{ \right.if( t == null )throw new
ItemNotFoundException( );
      else if( t.left != null )
      {
         t.left =
removeMin( t.left );
        return t;
     }
      elsereturn t.right;
   }
```

```
protected BinaryNode findMin( BinaryNode t )
     if( † |= null)w
hile( t.left != null )
          t = t left;
     return t;
private BinaryNode 
           fin
d( Comparable x, BinaryNode t )
     while( t != null ){
       if(x.compareTo(t.element) < 0)
          t = t. left:
       else if( x.compareTo( t.element ) > 0 )
          t = t.right;
       elsereturn t; /
/ Match
     } 
     return null; // Not found
```
### **Figure 19.1**

Two binary trees: (a) a search tree; (b) not a search tree

### **Figure 19.2**

Binary search trees (a) before and (b) after the insertion of 6

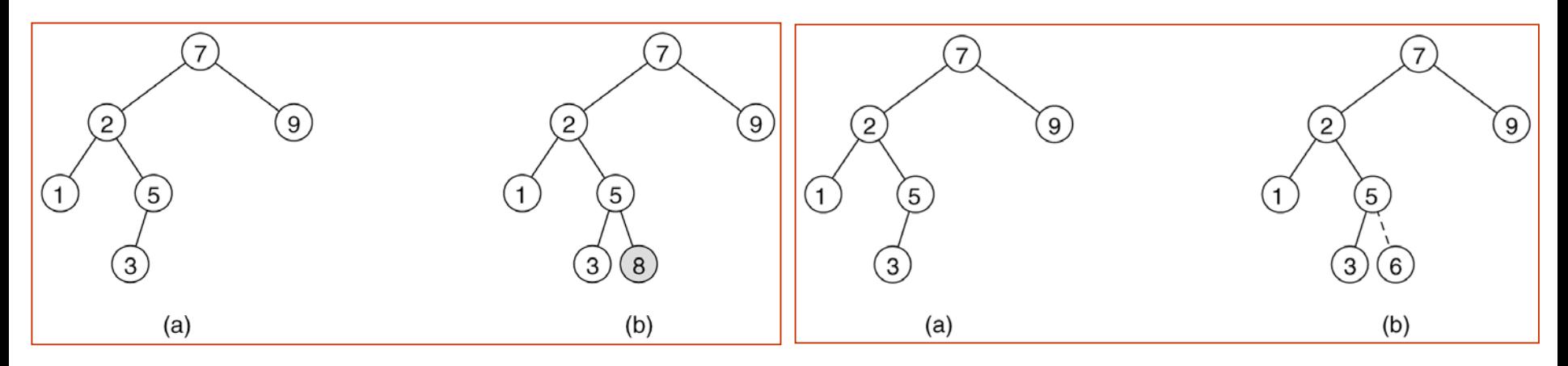

### **Figure 19.3**

Deletion of node 5 with one child: (a) before and (b) after

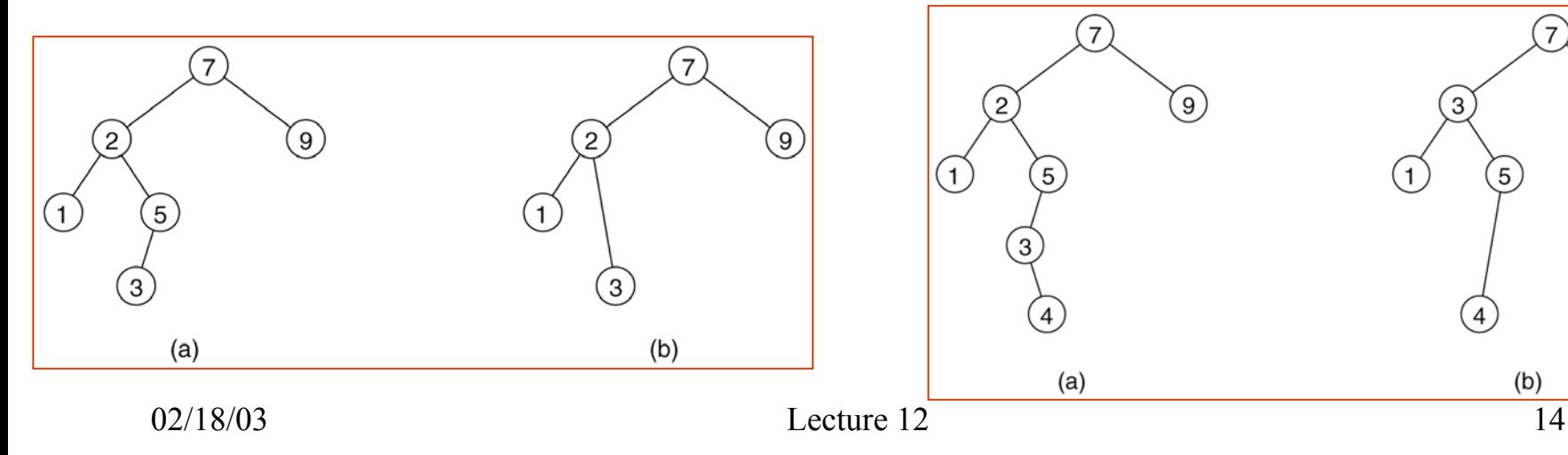

### **Figure 19.4**

Deletion of node 2 with two children: (a) before and (b) after

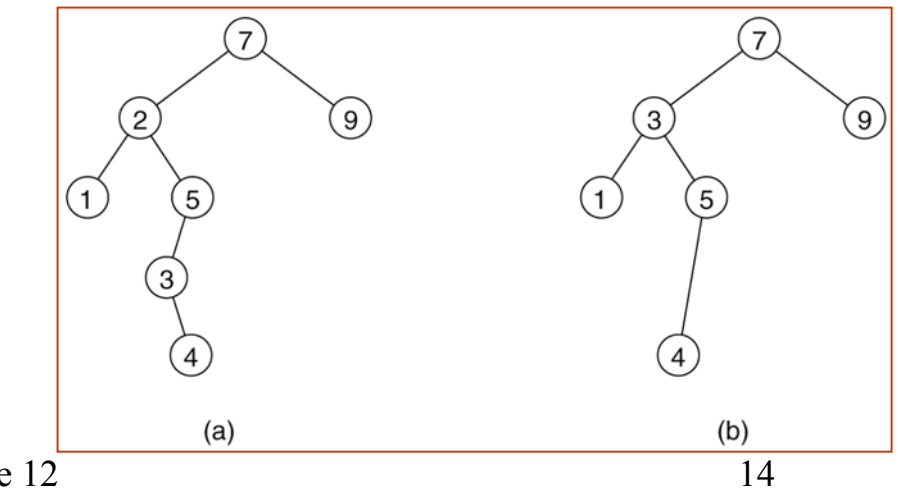

#### **Figure 8.3**

Basic action of insertion sort (the shaded part is sorted)

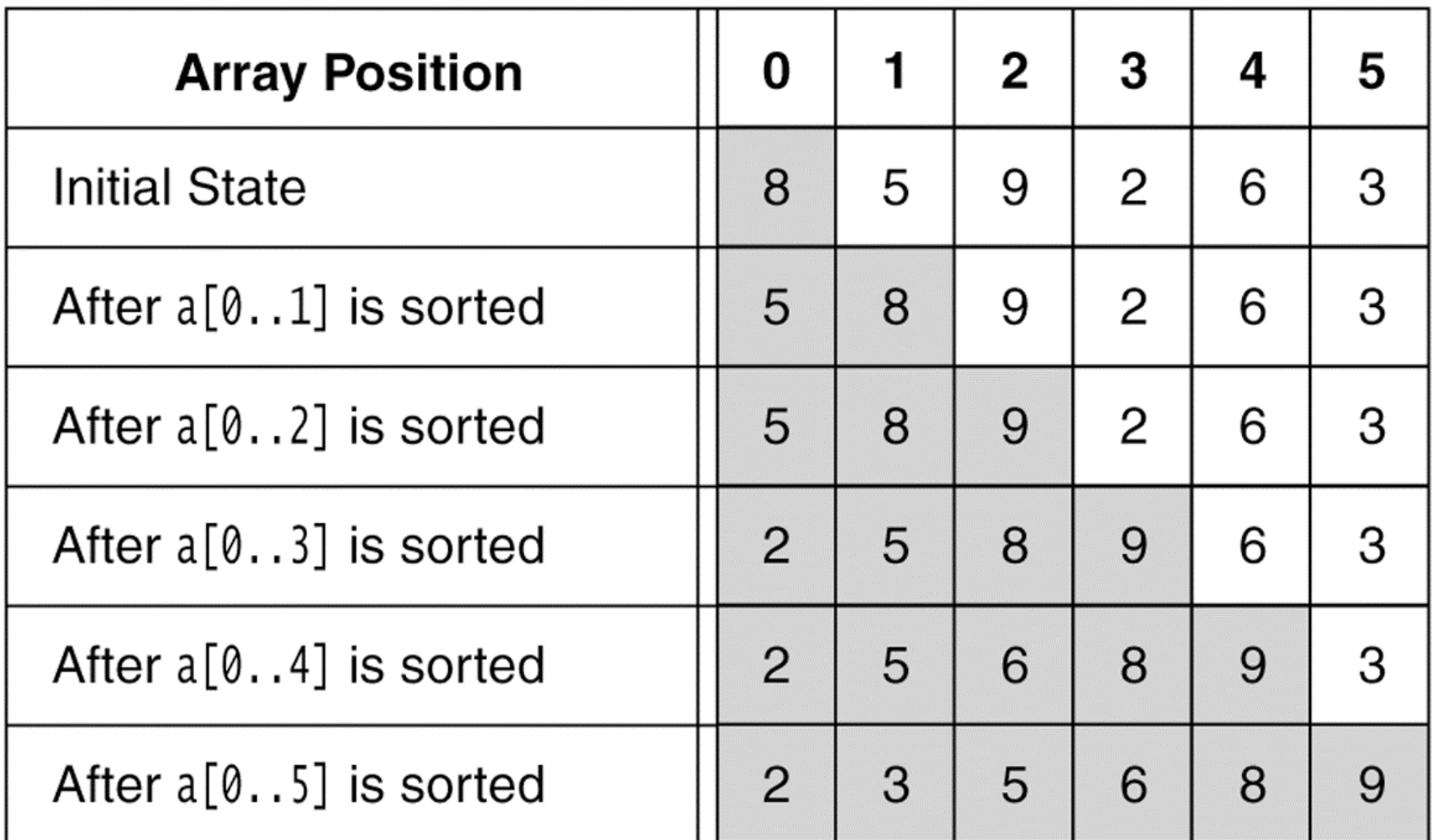

02/18/03 Lecture 12

### **Figure 8.4**

A closer look at the action of insertion sort (the dark shading indic ates the sorted area; the light shading is where the new element was placed).

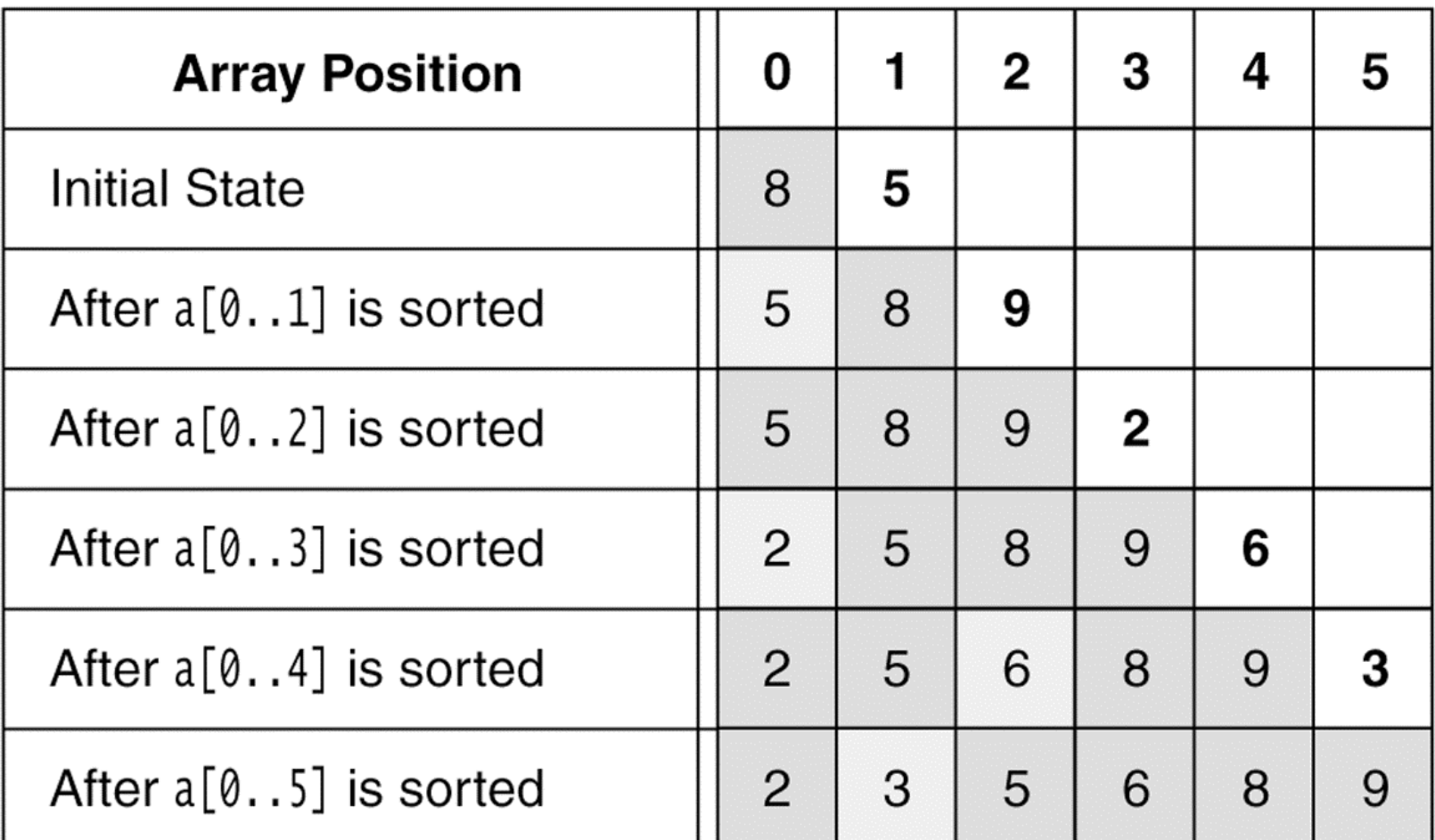

02/18/03 Lecture 12

### Insertion Sort

```
public static void insertionSort( Comparable [ ] a )
  \mathcal{L}_{\mathcal{L}}for( int
p = 1; p < a.length; p++ )
      {
         Comparable tmp
= a[ p ];
         int
j = p;
         for( ; j > 0 && tmp.compareTo( a[ j -
1 ] ) < 0; j--
)
            a[ j ] = a[ j -
1 ];
         a[ j ] =
tmp;
      }
  }
```
#### **Figure 8.5**

Shellsort after each pass if the increment sequence is {1, 3, 5}

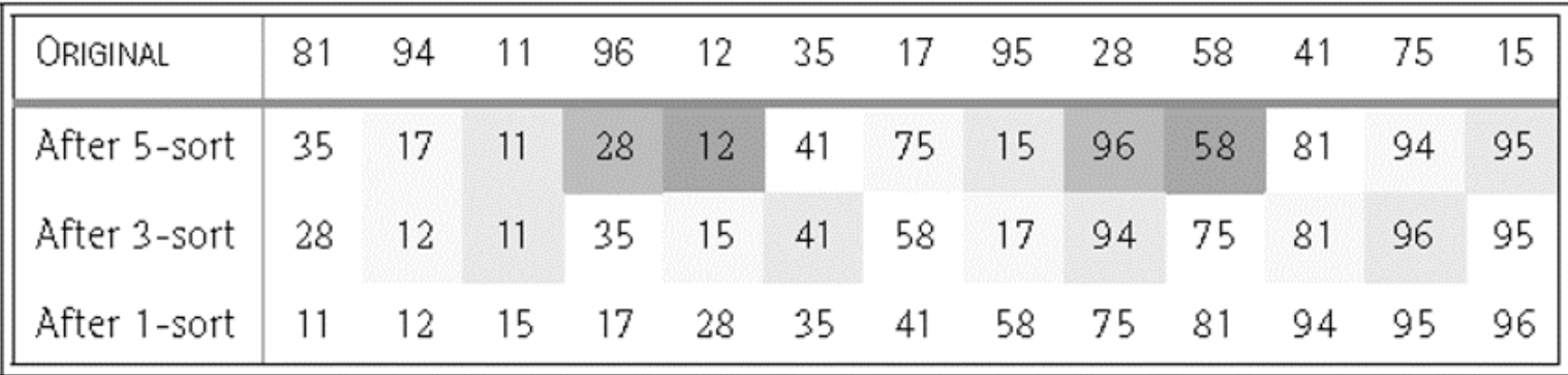

### **ShellSort**

```
public static void shellsort( Comparable [ ] a )
  \{f
or( int
gap = a.length / 2; gap > 0;
              gap = gap == 2 ? 1 : (int) ( gap / 2.2 )for( int i = gap; i < a. length; i++){
           Comparable
tmp = a[ i ];
           int
j = i;
           for( ; j >= gap && tmp.compareTo( a[ j -
gap ] ) < 0; j -= gap )
              a[ j ] = a[ j -
gap ];
           a[ j ] =
tmp;
        }
  }
```
# Merge Sort

```
public static void mergeSort( Comparable [ ] a ) {
     Comparable [ ]
tmpArray
= new Comparable[ a.length ];
     mergeSort( a, tmpArray, 0, a.length -
1 );
 }
private static void mergeSort( Comparable [ ] a, Comparable [ ]
  tmpArray,
         int left, int right )
 {
    if(left < right)
    \{int
center = ( left + right ) / 2;
       mergeSort( a, tmpArray, left, center );
       mergeSort( a, tmpArray, center + 1, right );
       merge( a, tmpArray, left, center + 1, right );
    }
  }
```
### Merge in Merge Sort

```
private static void merge( Comparable [ ] a, Comparable [ ] tmpArray,
                    int leftPos, int rightPos, int rightEnd )
```

```
{
   int leftEnd
= rightPos
-
1;
   int tmpPos
= leftPos;
   int numElements
= rightEnd
- leftPos + 1;
   while( leftPos <= leftEnd && rightPos <= rightEnd )
     if( a[ leftPos ].compareTo(a[ rightPos ]) < 0)
            tmpArray[tmpPos++] = af leftPos++];else 
             t
mpArray[ tm
p
Pos++ ] = a[ rightPos++ ];
   while( leftPos
<
= leftEnd ) // Copy rest of first half
     tmpArray[ tm
p
Pos++ ] = a[ leftPos++ ];
  while( rightPos <= rightEnd ) // Copy rest of right half
     t
mpArray[ tm
p
Pos++ ] = a[ rightPos++ ];
```

```
for( int i = 0; i <
numElements; i++, rightEnd--
)
     a[ rightEnd ] =
tmpArray[ rightEnd ];
}
```
#### **Figure 8.10** Quicksort

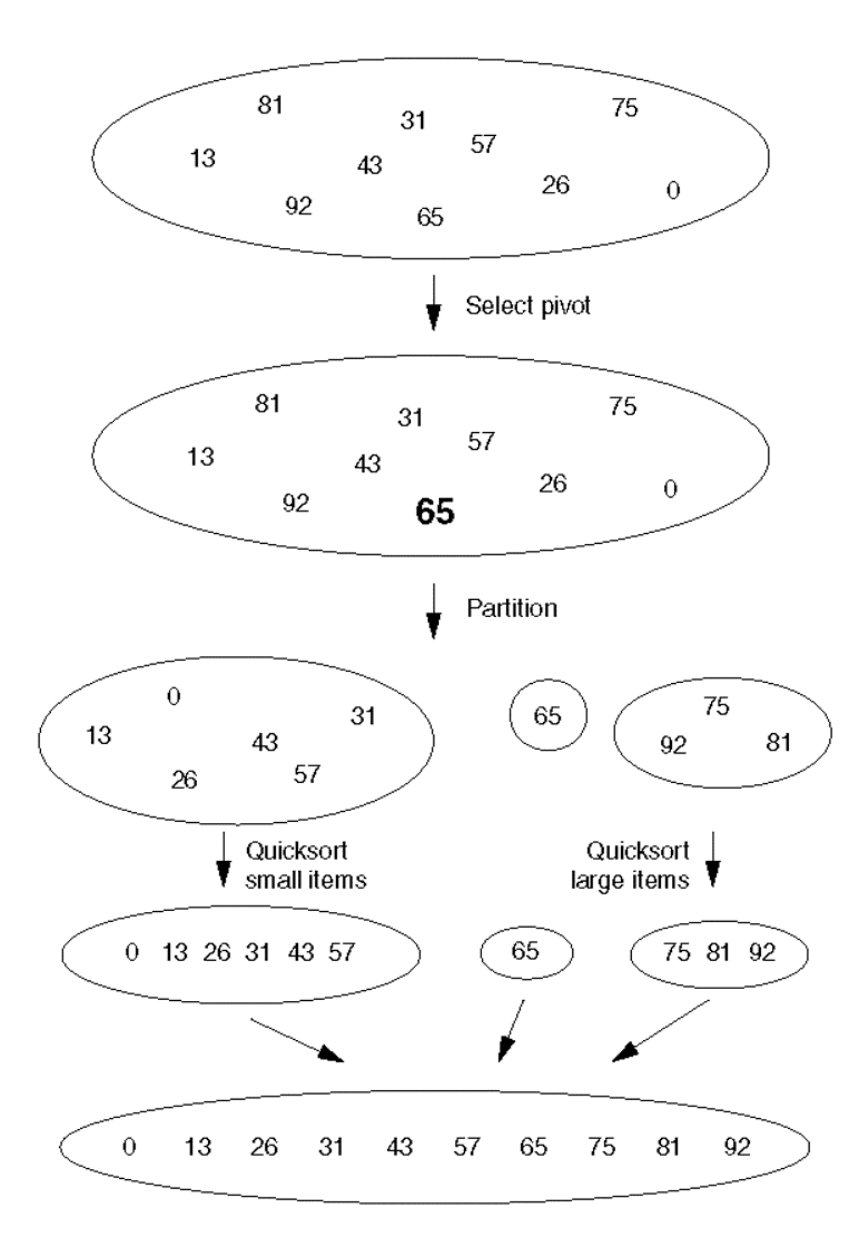

02/18/03 Lecture 12

**Figure 8.11** Partitioning algorithm: Pivot element 6 is placed at the end.

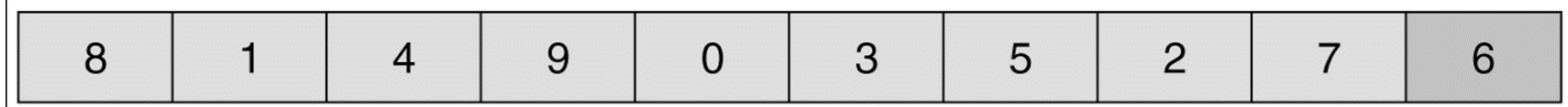

**Figure 8.12** Partitioning algorithm: i stops at large element 8; j stops at small element 2.

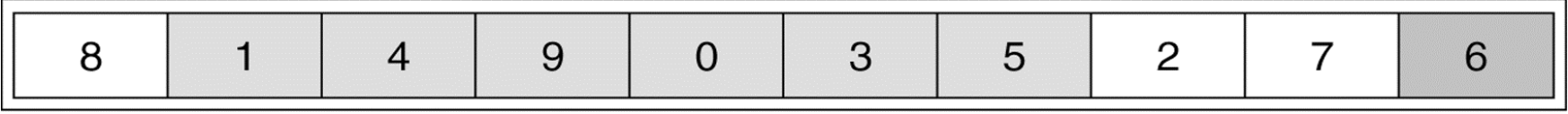

**Figure 8.13** Partitioning algorithm: The out-of-order elements 8 and 2 are swapped.

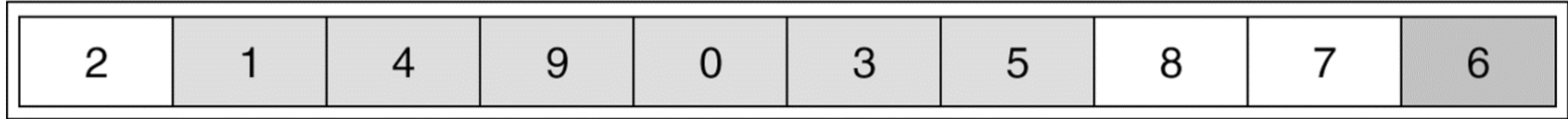

**Figure 8.14** Partitioning algorithm: i stops at large element 9; j stops at small element 5.

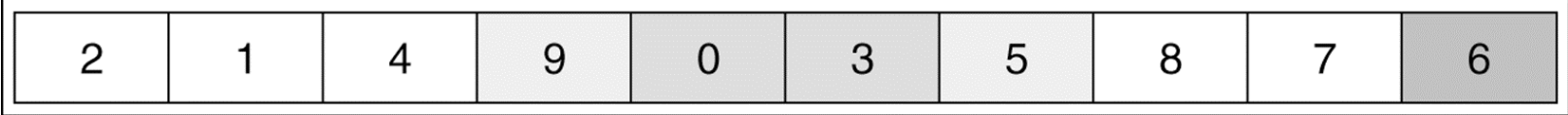

**Figure 8.15** Partitioning algorithm: The out-of-order elements 9 and 5 are swapped.

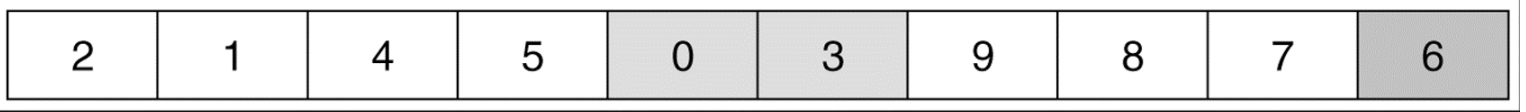

**Figure 8.16** Partitioning algorithm: i stops at large element 9; j stops at small element 3.

|--|--|--|--|--|--|--|--|--|--|

**Figure 8.17** Partitioning algorithm: Swap pivot and element in position i.

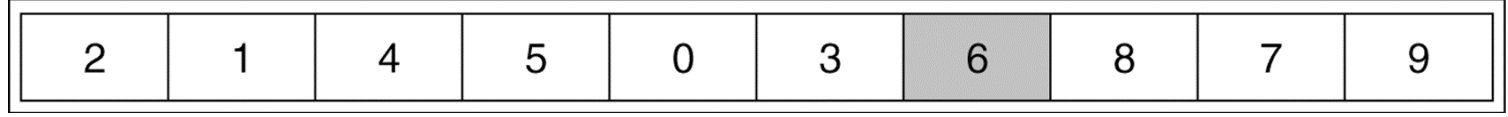

**Figure 8.18** Original array

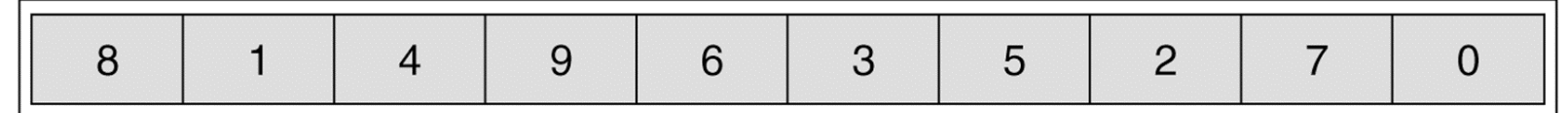

**Figure 8.19** Result of sorting three elements ( first, middle, and last)

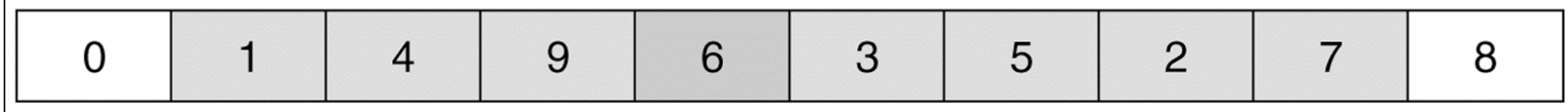

**Figure 8.20** Result of swapping the pivot with the next-to-last element

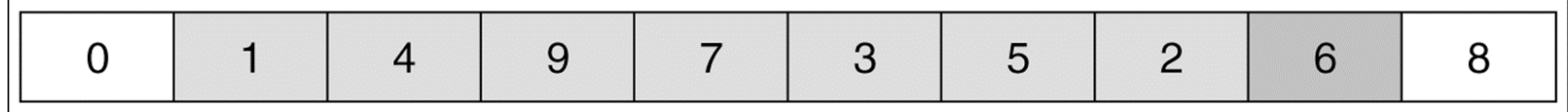

02/18/03 Lecture 12 24

### **Quicksort**

```
02/18/03 Lecture 12 25
public static void quicksort( Comparable [ ] a ) {            quicksort( a, 0, a.length - 1 );    }
private static void quicksort( Comparable [ ] a, int low, int high )
  {
     if( low + CUTOFF > high) insertionSort( a, low, high);
     else { // Sort low, middle, high
        in
t
mid
dle = ( l
ow + hig
h ) / 2;
       if( a[ middle ].compareTo(a[ low ]) < 0) swapReferences(a, low, middle);
        if( a[ high ].compareTo( a[ low ] ) < 0 ) swapReferen
ces( a, low, high );
        if( a[ high ].compareTo( a[ middle ] ) < 0 ) swapReferences( a, middle, high );
        swapReferences( a, middle, high - 1 );    // Place pivot at position high - 1
       Comparable pivot = a[ high - 1 ];
       int i, j; // Begin partitioning
       for( i = low, j = high - 1; ; ) {
          while( af + fi ].compareTo( pivot ) \times 0 ) /* Do nothing */ ;
          while( pivot.compareTo( a[--j] ) \times 0 ) \prime* Do nothing */ ;
          if( i \ge j ) break;
          swapReference
s( a, i, j );
       }
       swapReference
s( a, i, high - 1 );
        quic
k
s
o
r
t( a, l
ow, i - 1 ); // S
o
r
t small ele
men
t
s
        q
uicksort( a, i + 1, high ); // Sort large elements
     }
  }
```